# **BookKeeper overview**

### **by Table of contents**

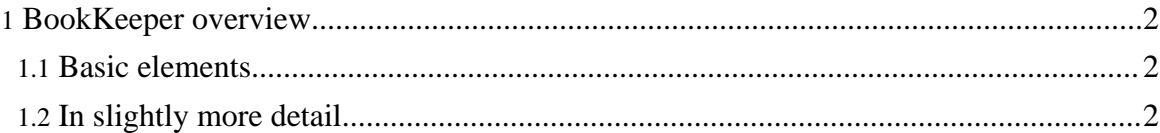

Copyright © 2008 The Apache Software Foundation. All rights reserved.

## <span id="page-1-0"></span>**1. BookKeeper overview**

This document explains basic concepts of BookKeeper. We start by discussing the basic elements of BookKeeper, and next we discuss how they work together.

### <span id="page-1-1"></span>**1.1. Basic elements**

BookKeeper uses four basic elements:

- Ledger: A ledger is a sequence of entries, and each entry is a sequence of bytes. Entries are written sequentially to a ledger and at most once. Consequently, ledgers have an append-only semantics;
- **BookKeeper client**: A client runs along with a BookKeeper application, and it enables applications to execute operations on ledgers, such as creating a ledger and writing to it;
- **Bookie**: A bookie is a BookKeeper storage server. Bookies store the content of ledgers. For any given ledger L, we call an *ensemble* the group of bookies storing the content of L. For performance, we store on each bookie of an ensemble only a fragment of a ledger. That is, we stripe when writing entries to a ledger such that each entry is written to sub-group of bookies of the ensemble.
- **Metadata storage service**: BookKeeper requires a metadata storage service to store information related to ledgers and available bookies. We currently use ZooKeeper for such a task.

## <span id="page-1-2"></span>**1.2. In slightly more detail...**

BookKeeper implements highly available logs, and it has been designed with write-ahead logging in mind. Besides high availability due to the replicated nature of the service, it provides high throughput due to striping. As we write entries in a subset of bookies of an ensemble and rotate writes across available quorums, we are able to increase throughput with the number of servers for both reads and writes. Scalability is a property that is possible to achieve in this case due to the use of quorums. Other replication techniques, such as state-machine replication, do not enable such a property.

An application first creates a ledger before writing to bookies through a local BookKeeper client instance. To create a ledger, an application has to specify which kind of ledger it wants to use: self-verifying or generic. Self-verifying includes a digest on every entry, which enables a reduction on the degree of replication. Generic ledgers do not store a digest along with entries at the cost of using more bookies.

Upon creating a ledger, a BookKeeper clients writes metadata about the ledger to

ZooKeeper. A given client first creates a znode named "L" as a child of "/ledger" with the SEQUENCE flag. ZooKeeper consequently assigns a unique sequence number to the node, naming the node "/Lx", where x is the sequence number assigned. We use this sequence number as the identifier of the ledger. This identifier is necessary when opening a ledger. We also store the ensemble composition so that readers know which set of bookies of access for a given ledger.

Each ledger currently has a single writer. This writer has to execute a close ledger operation before any other client can read from it. If the writer of a ledger does not close a ledger properly because, for example, it has crashed before having the opportunity of closing the ledger, then the next client that tries to open a ledger executes an procedure to recover it. As closing a ledger consists essentially of writing the last entry written to a ledger to ZooKeeper, the recovery procedure simply finds the last entry written correctly and writes it to ZooKeeper in the form of a close znode as a child of "/Lx", where x is the identifier of the ledger.

Note that currently this recovery procedure is executed automatically upon trying to open a ledger and no explicit action is necessary. Although two clients may try to recover a ledger concurrently, only one will succeed, the first one that is able to create the close znode for the ledger.